#### Mikroprozessor

#### Netzwerke und Embedded Systems 1. Jahrgang Wolfgang Neff

# Mikroprozessor (1)

- Blockdiagramm
	- Ausführungseinheit
		- Steuerwerk
		- Register
		- Rechenwerk
			- ADD, SUB etc.
			- NOT, AND etc.
	- Bus-Interface

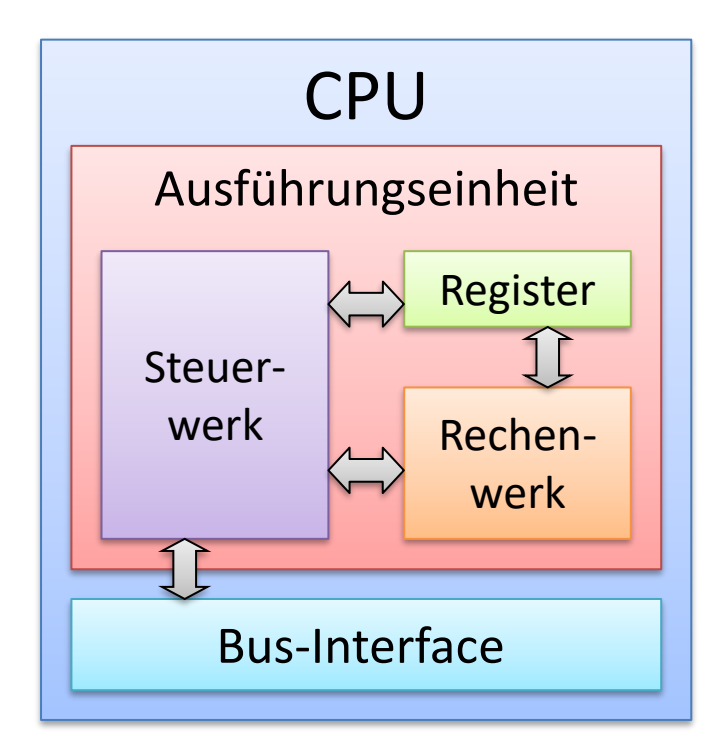

## Mikroprozessor (2)

• Rechenwerk (ALU, Arithmetic logic unit)

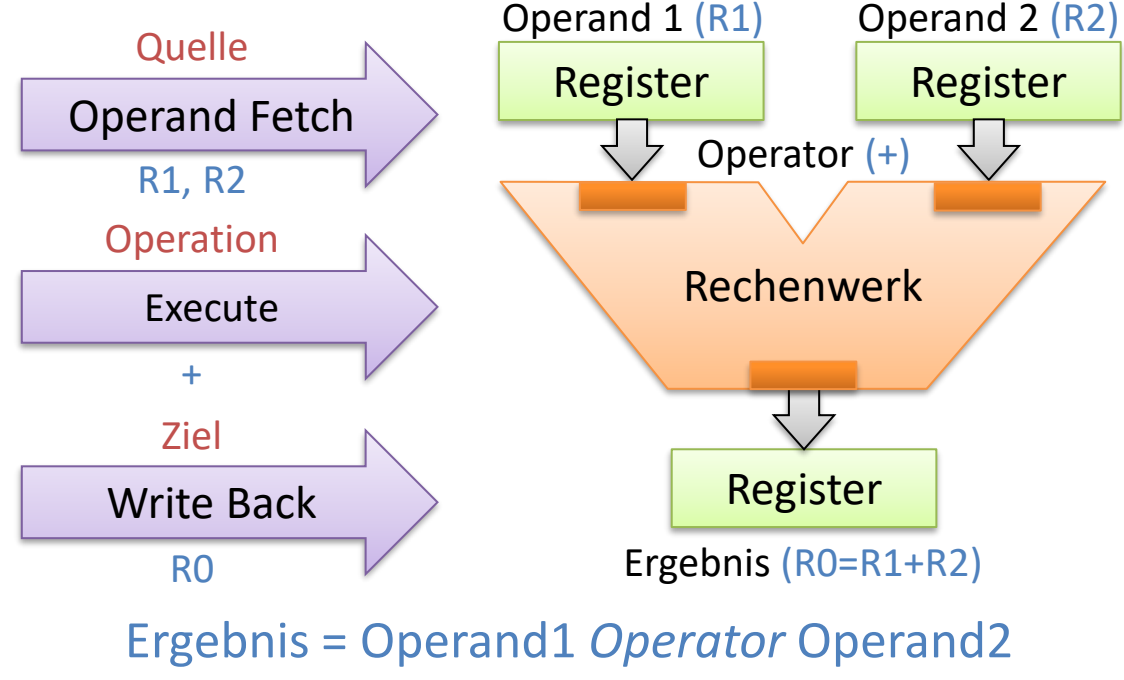

Ziel = Quelle1 *Operator* Quelle2

## Mikroprozessor (3)

• Aufbau des Steuerwerks

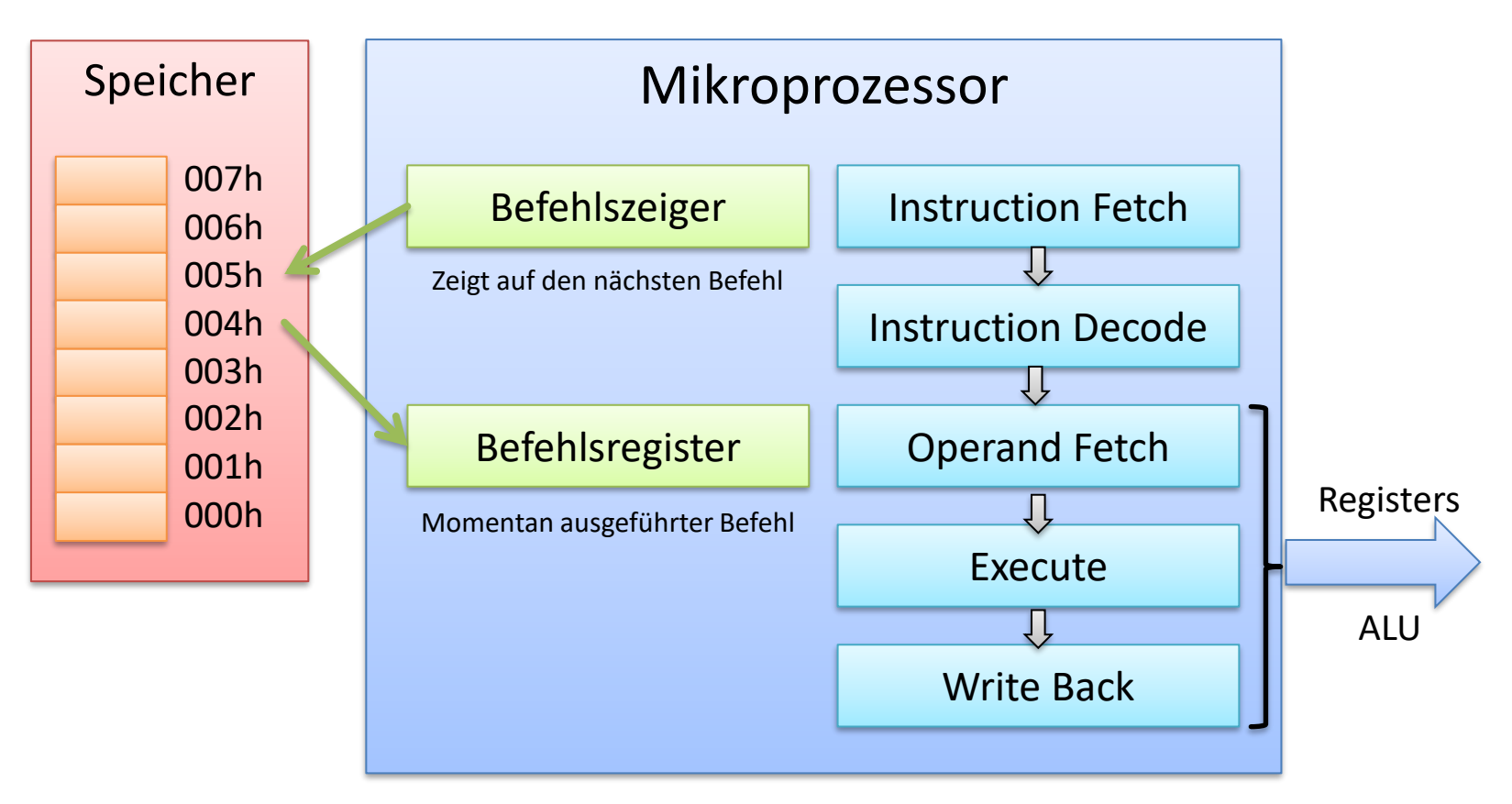

## Mikroprozessor (4)

• Befehlspipeline

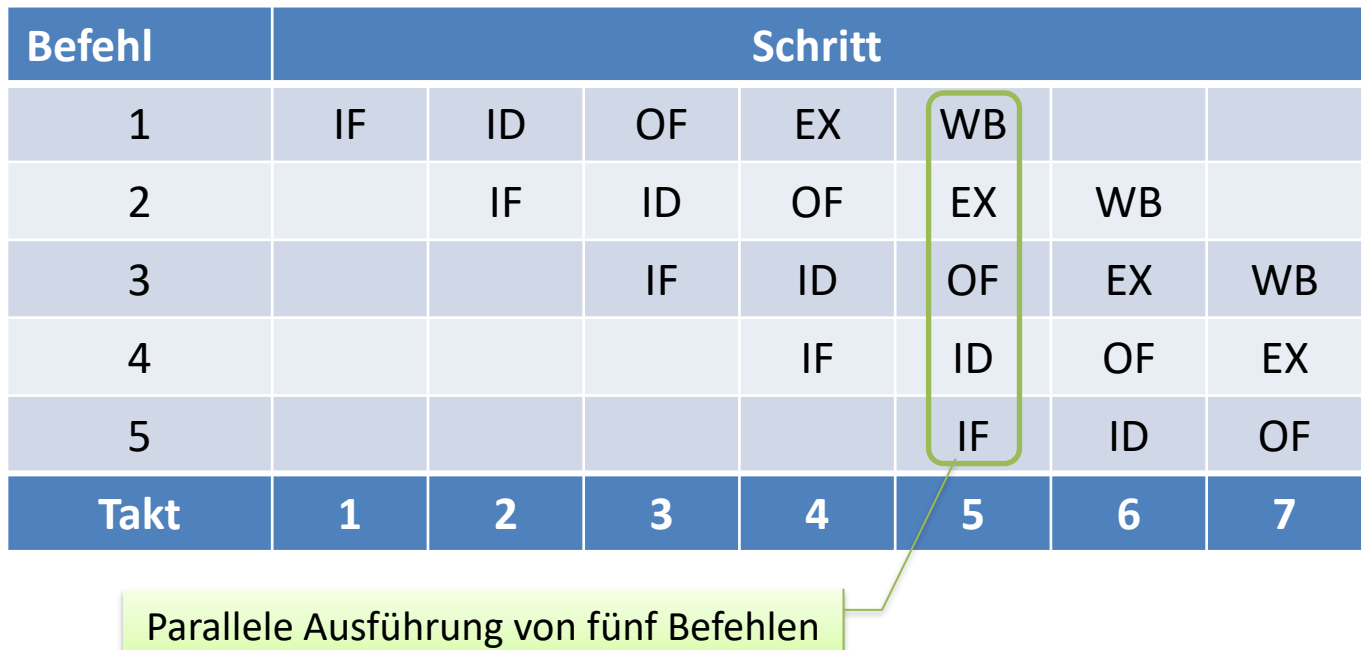

#### • Theoretisches Model

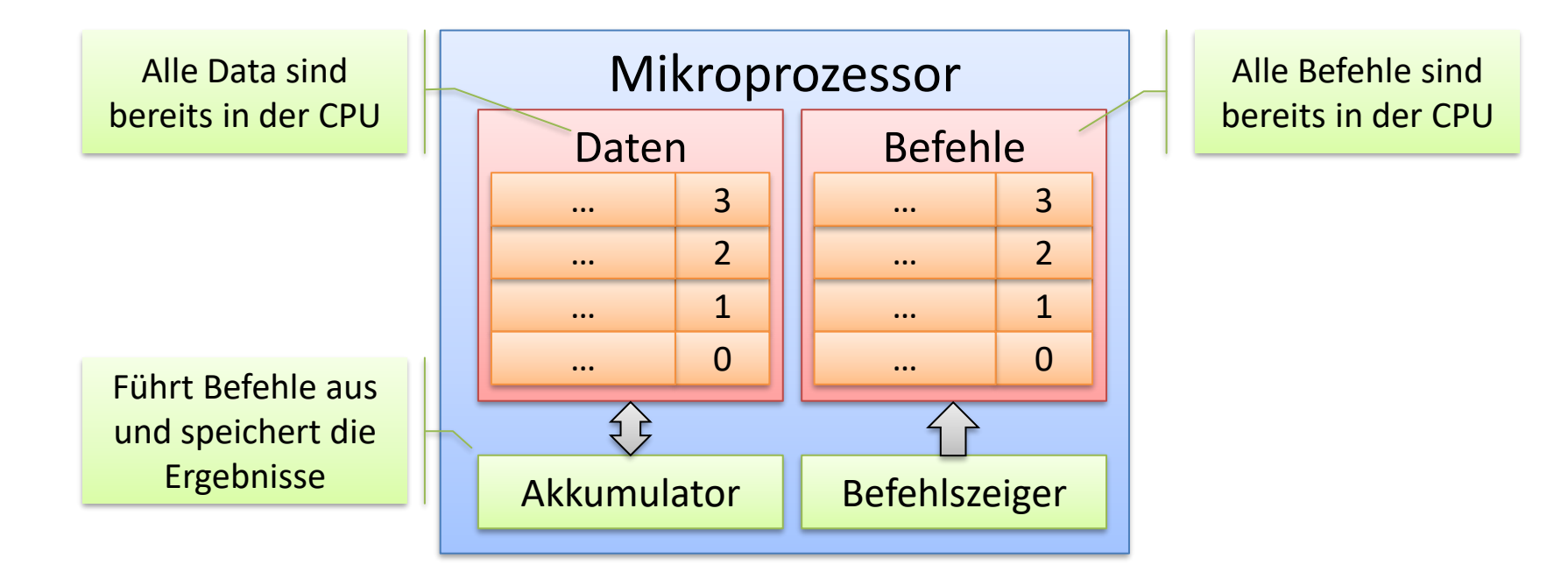

• Programmausführung

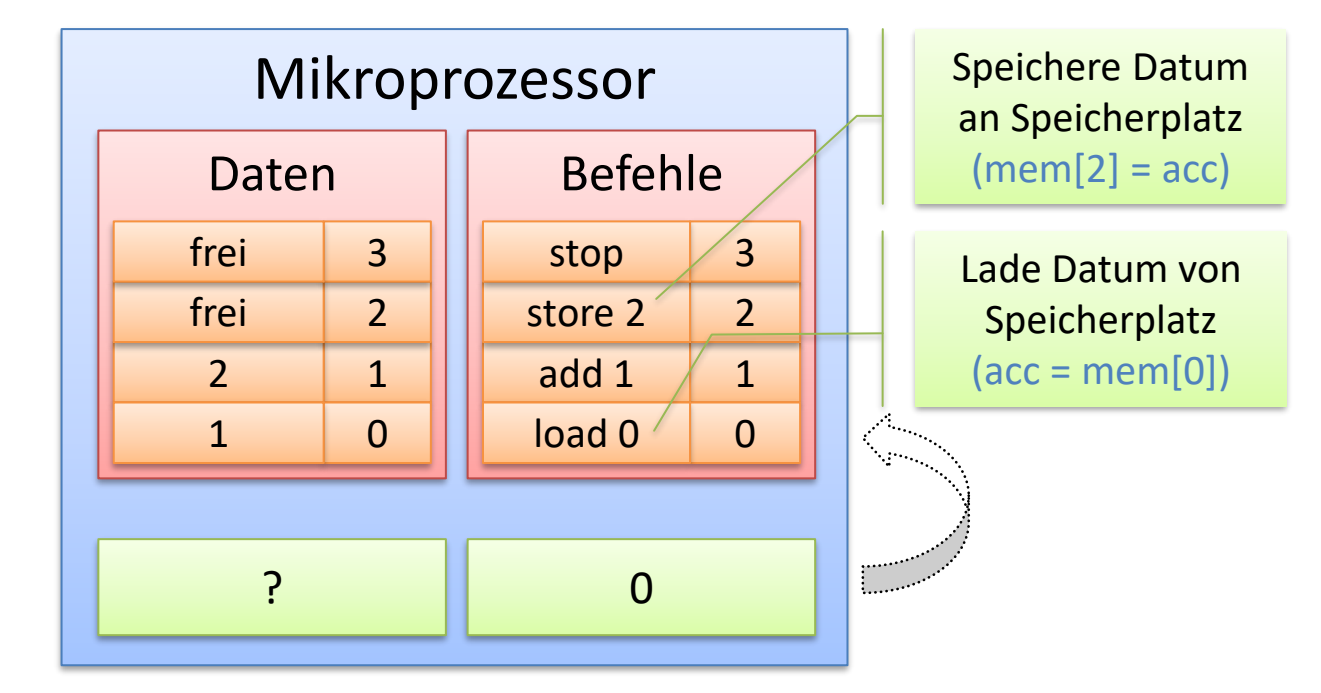

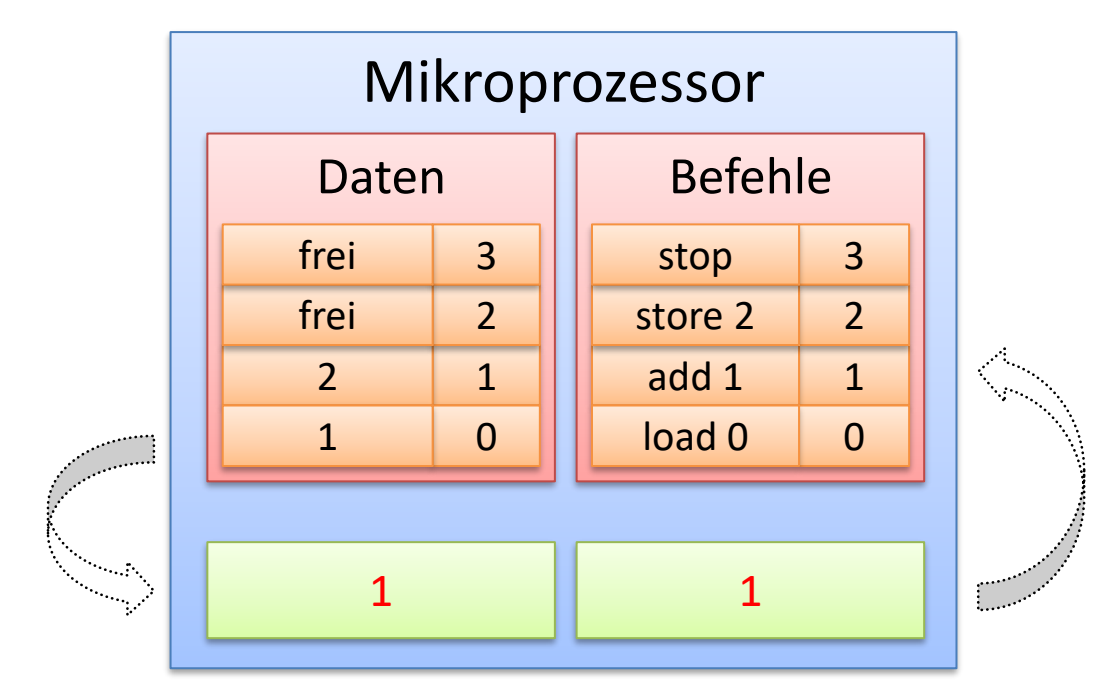

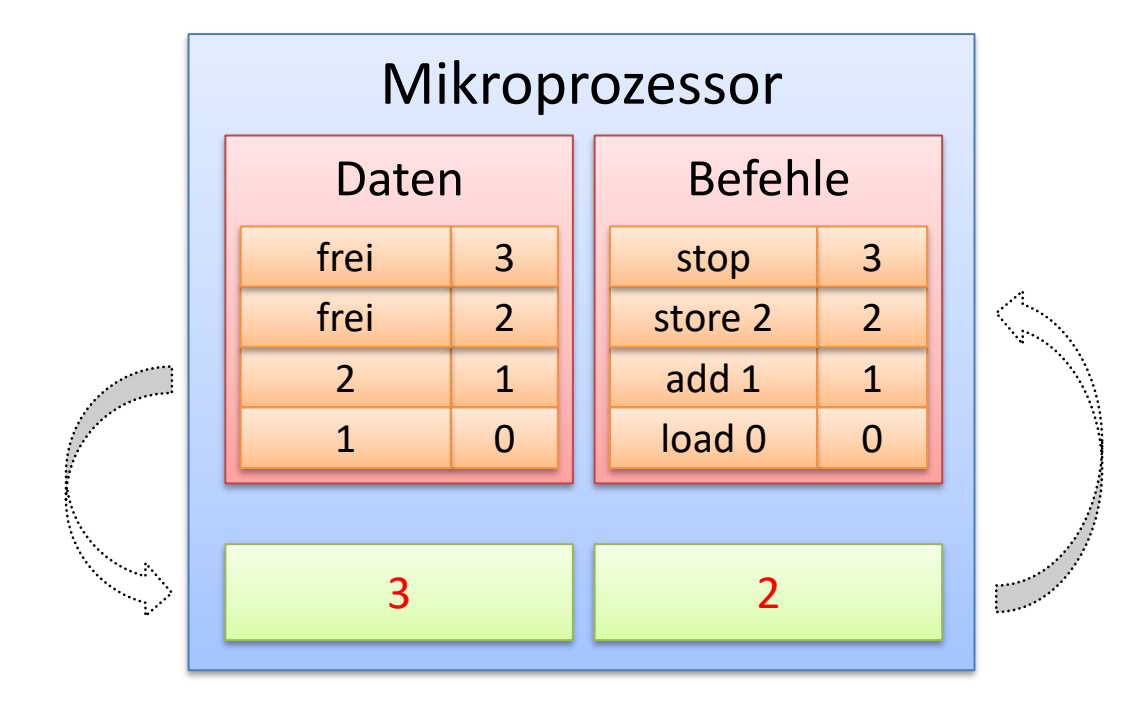

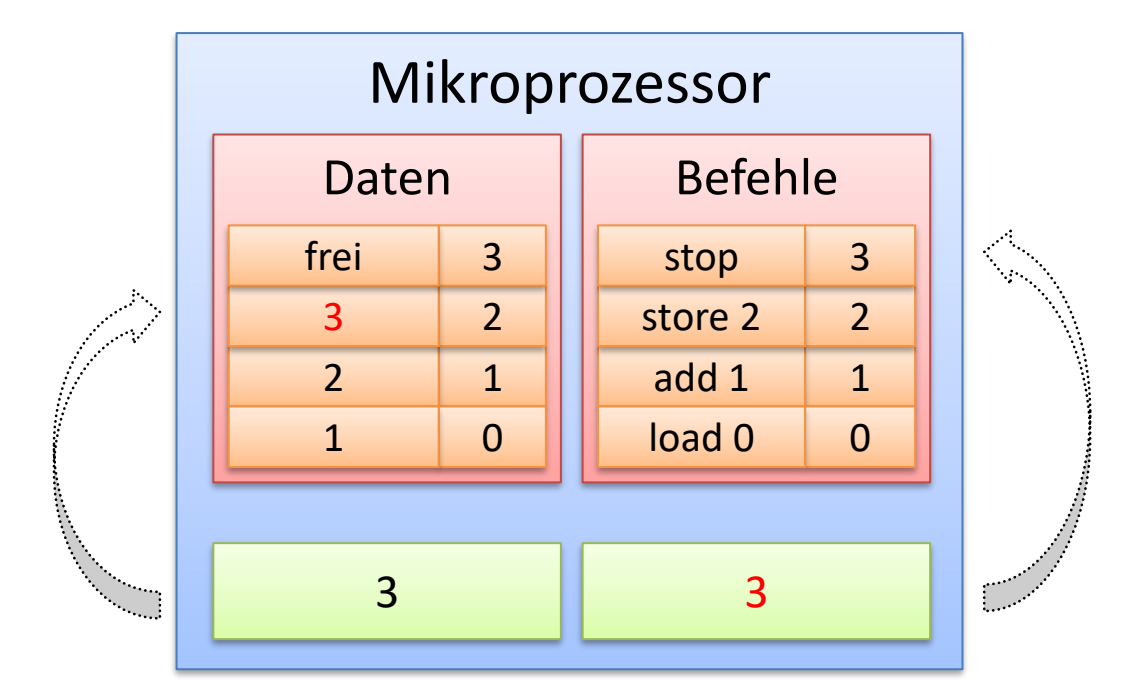

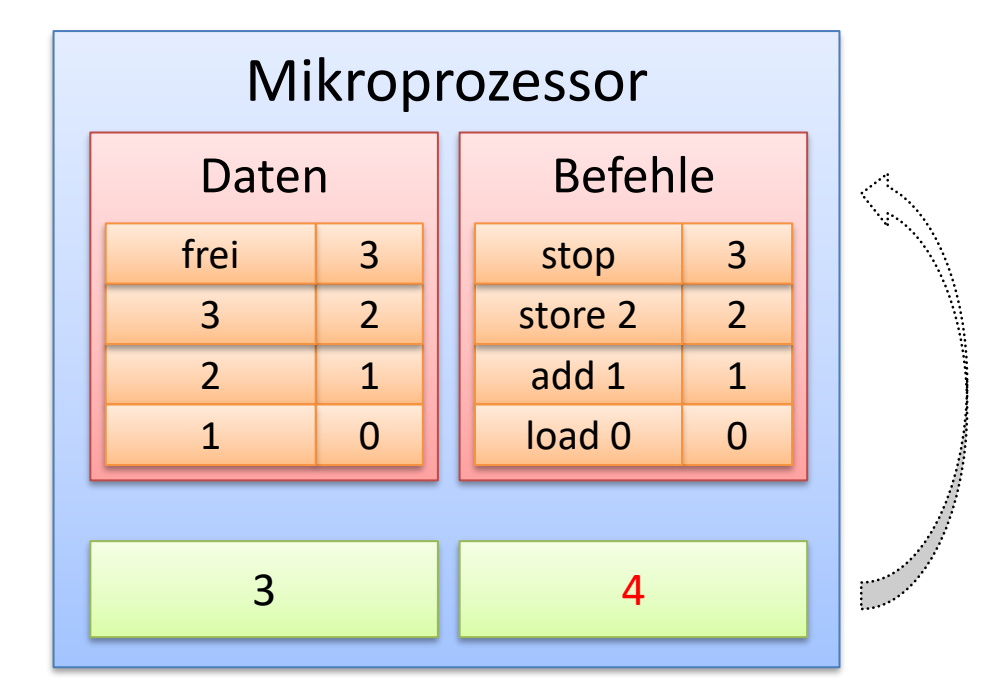

## Befehlssatz (1)

- Befehle
	- Grundlegende Bauteile eines Programms
	- Befinden sich im Speicher
	- Geben Operation, Quelle und Ziel an

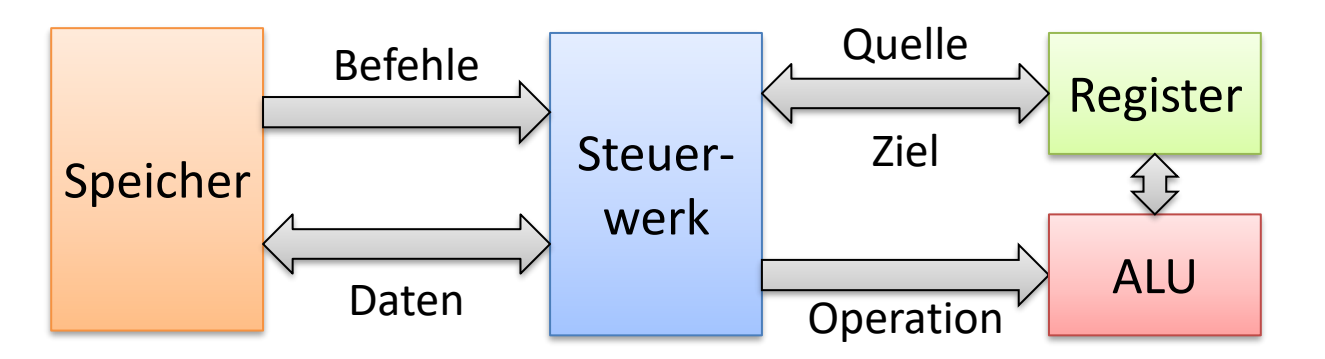

## Befehlssatz (2)

- Maschinensprache
	- Spezifisch für jeden Mikroprozessor
	- Wird direkt vom Prozessors verstanden
	- Durch numerische Operationscodes dargestellt
	- Beispiel:
		- Operation: ADD
		- Quelle: R0, R1
		- Ziel: R0
		- Opcode:  $0C01_{hex}$

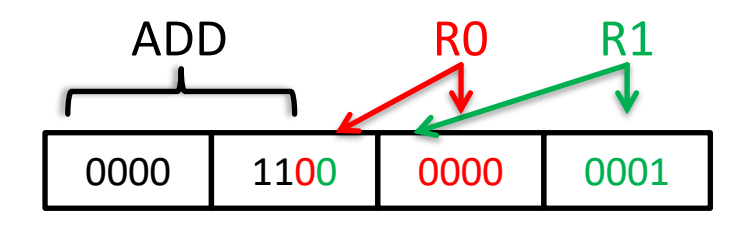

## Befehlssatz (3)

- Assemblersprache
	- Opcodes werden durch Mnemonik ersetzt
	- Quelltext wird lesbar
	- Muss kompiliert werden
	- Vorteile:
		- Einfacher zu lesen
		- Kommentare erlaubt
		- Variablennamen
		- Sprungmarken

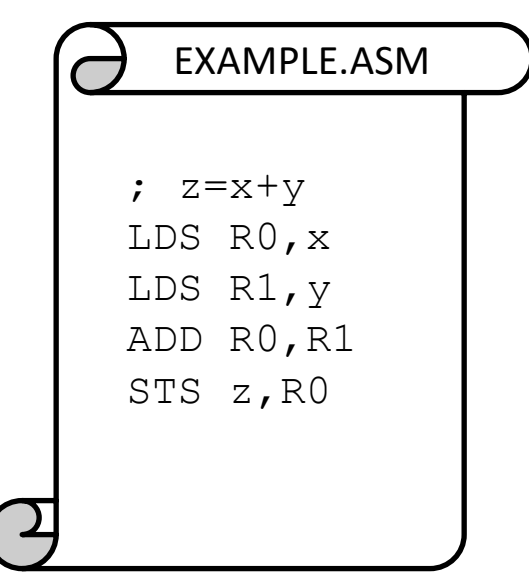

#### Befehlssatz (4)

- Befehlssatz
	- Befehle für das Rechenwerk
		- Arithmetische Befehle : *ADD*, *SUB*, *MUL*, *CP*, *…*
		- Logische Befehle : *AND*, *OR*, *EOR*, *COM*, *…*
		- Befehle zum Schieben and Rotieren: *LSL*, *LSR*, *ROL*, *…*
		- Befehle zur Bitmanipulation: *SBI*, *CBI*, *CLI*, *SEI*, *…*
	- Befehle für das Steuerwerk
		- Datenbewegungsbefehle: *MOV*, *LD*, *ST*, *PUSH*, *…*
		- Sprungbefehle: *RCALL*, *RET*, *BRcc*, *…*

## Stack (1)

• Funktionsweise

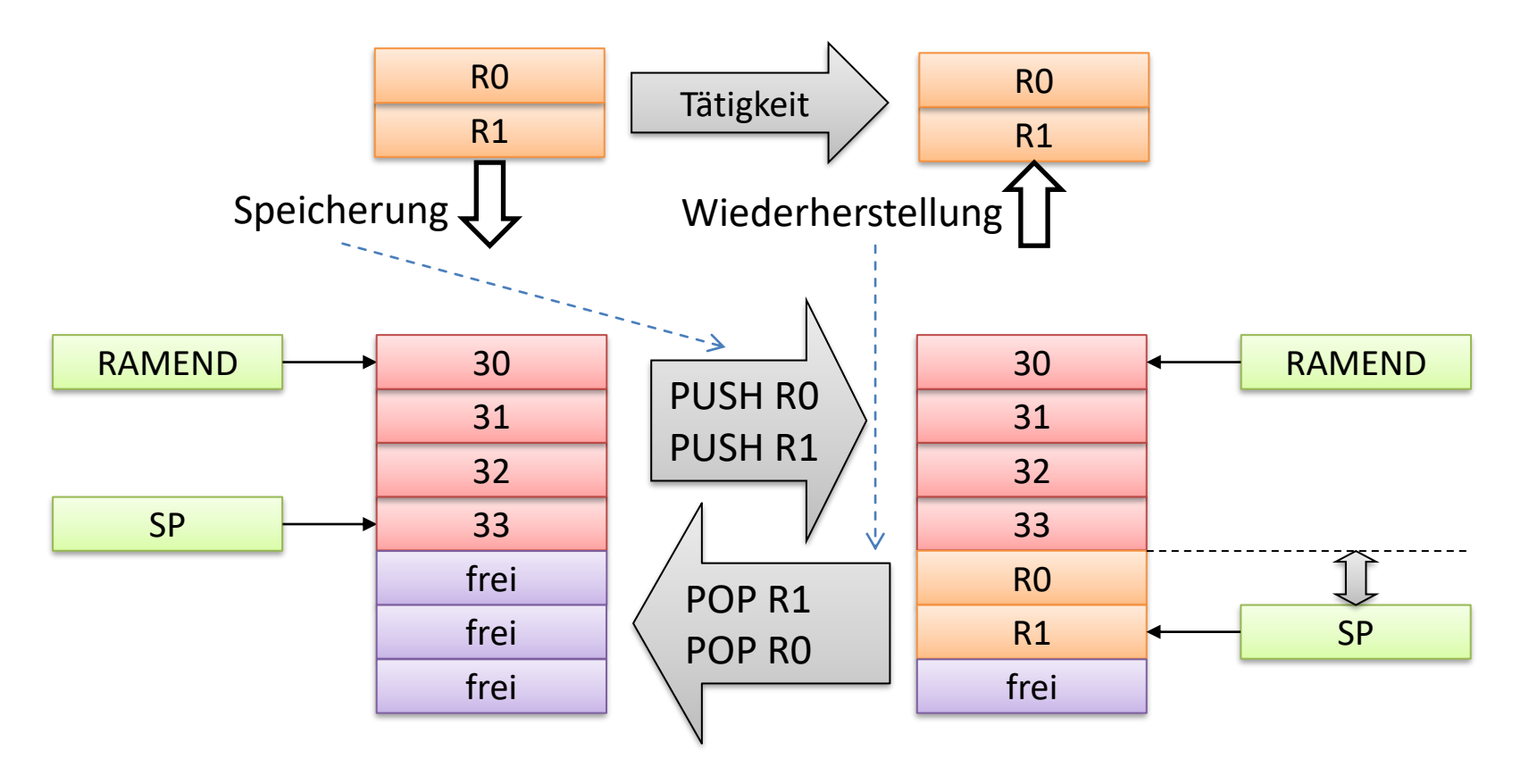

## Stack (2)

- Zusammenfassung
	- Temporäres Speichern von Daten
	- LIFO-Speicher (Last in first out)
	- Wächst meist von oben nach unten

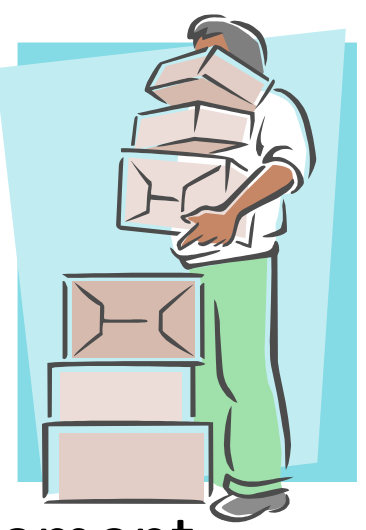

- Der Stackzeiger zeigt auf das letzte Element
- Nur zwei Grundfunktionen
	- PUSH: Verringert Stackzeiger, legt Element auf Stack
	- POP: Nimmt Element vom Stack, erhöht Stackzeiger
	- PUSH/POP: Predekrement / Postinkrement